## Creative writing editing tips >>>CLICK HERE<<<

## Creative writing editing tips

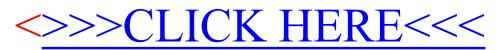